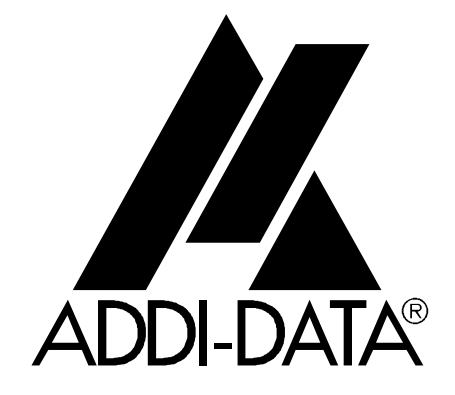

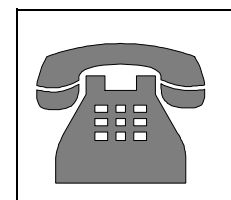

Technischer Support: +49 (0)7223 / 9493-0

# Vorläufig

 $\epsilon$ 

**Funktionsbeschreibung** 

# **ADDICOUNT APCI-1710**

**TTL Eingänge und Ausgänge für den PCI-Bus** 

2. Ausgabe 05/2001

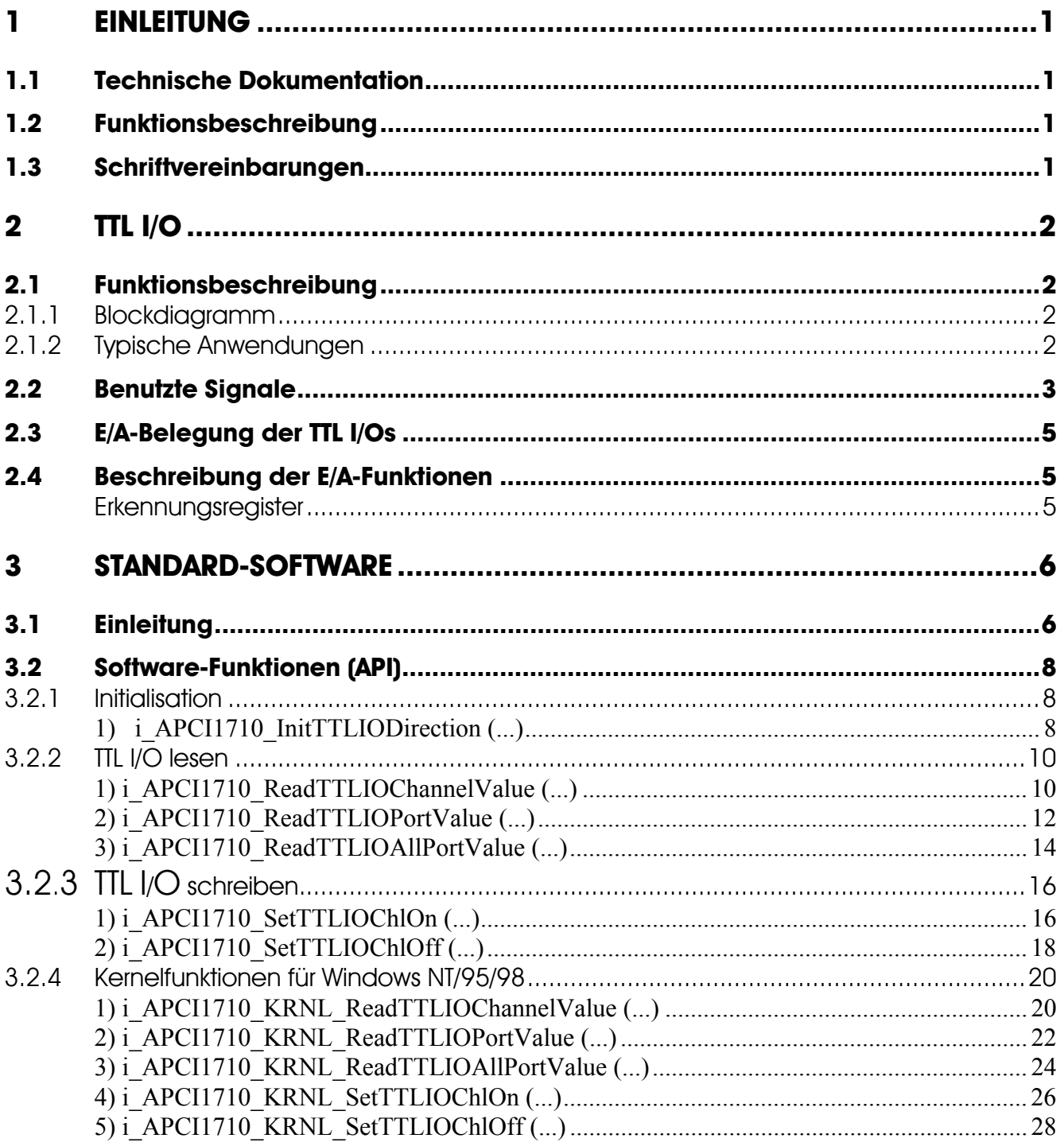

# **Abbildungen**

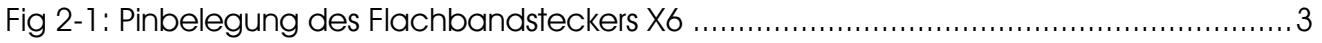

# **Tabellen**

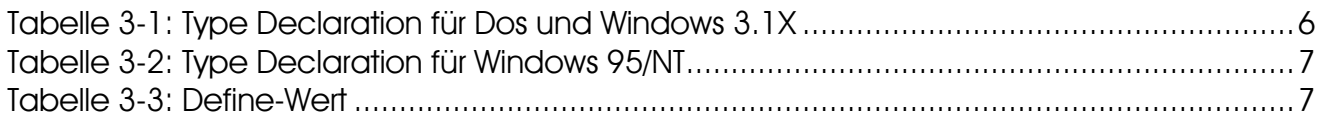

# <span id="page-3-0"></span>**1 EINLEITUNG**

# **1.1 Technische Dokumentation**

Dieses Referenzhandbuch bezieht sich auf die Karte **APCI-1710** und beschreibt die Funktion "TTL I/O", die auf die Funktionsmodule der Karte konfiguriert werden kann. Bitte vergewissern Sie sich, daß Sie außerdem folgendes bekommen haben:

- das Handbuch **ADDICOUNT APCI-/CPCI-1710: Funktionsprogrammierbare Zählerkarte für den PCI-Bus**, das allgemeine Informationen für den Betrieb der Karte enthält,
- das gelbe Blatt mit den Sicherheitshinweisen.

# **1.2 Funktionsbeschreibung**

Dieses Handbuch enthält neben einer globalen Beschreibung der Funktionen:

- die Pinbelegung des Frontsteckers,
- eine Liste der benutzten Signale,
- den E/A-Bereich
- ein Kapitel über die mitgelieferten API-Funktionen der Standardsoftware.

# **1.3 Schriftvereinbarungen**

Die Signale auf dem 50poligen Stecker X6 über das Flachbandkabel sind alle auf ein Funktionsmodul bezogen. Bitte beachten Sie die folgenden Schriftvereinbarungen:

C**1**+ ist ein Signal für das **Funktionsmodul 1.** 

# <span id="page-4-0"></span>**2 TTL I/O**

# **2.1 Funktionsbeschreibung**

Die **APCI-1710** stellt am Stecker **X6** digitale E/A, sowie GND und Vcc des PC zur Verfügung. Diese Signale müssen dem TTL Pegel entsprechen und sorgfältig behandelt werden, um die Karte nicht zu beschädigen, falls andere Signale angeschlossen werden.

Mit dem Kabel **FB8000** kann die Karte durch den Stecker X6 an die Peripherie angeschlossen werden.

Die Signale PA0 bis PA7, PB0 bis PB7 und PC0 bis PC7 sind an allen "Funktionsmodulen" angeschlossen. Sie werden entweder geteilt oder stehen nur für ein "Funktionsmodul" (z. B. "TTL I/O) zur Verfügung.

**Beispiel:** das Funktionsmodul Nr. 4 ist nur mit der Funktion TTL I/O programmiert. Die Signale können als Ein- oder Ausgänge (der zugewiesenen Funktion entsprechend) gesetzt werden.

Diese Funktion eignet sich besonders für Industrie-Anwendungen, für die Zuverlässigkeit und Robustheit verlangt werden.

#### **Eigenschaften:**

- Zur Vermeidung von Erdschleifen wird eine komplette galvanische Trennung durch Optokoppler für die Ein-/Ausgänge herangezogen
- Eingänge und Ausgänge können per Software invertiert werden
- Hardware- und Software-GATE möglich, rücklesbar

## **2.1.1 Blockdiagramm**

# **2.1.2 Typische Anwendungen**

- Digitaler "one-shot"
- Echtzeituhr
- Ereigniszähler
- Programmierbarer Ratengenerator
- Frequenzgenerator
- Komplexer Signalgenerator

# <span id="page-5-0"></span>**2.2 Benutzte Signale**

Die Signale PA0 bis PA7, PB0 bis PB7 und PC0 bis PC7 sind an allen "Funktionsmodulen" angeschlossen. Sie werden entweder geteilt oder stehen nur für ein "Funktionsmodul" (z. B. "TTL I/O) zur Verfügung.

Pro "Funktionsmodul" stehen 2 TTL Ein- und Ausgänge (I und J) zur Verfügung. **Diese können nur in Verbindung mit dem Funktionsmodul TTL I/O genutzt werden.** 

## **Fig 2-1: Pinbelegung des Flachbandsteckers X6**

2 4 6 8 10 12 14 16 18 20 22 24 26 28 30 32 34 36 38 40 41 42 44 46 48 50

. . . . . . . . . . . . . . . . . .

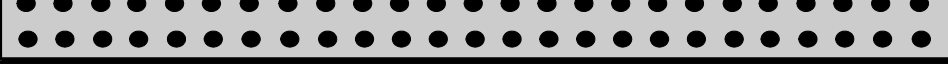

| Pinnummer                | <b>Name</b>     | <b>Beschreibung</b>                                     | Pinnummer      |
|--------------------------|-----------------|---------------------------------------------------------|----------------|
| am Stecker               |                 |                                                         | am FB8000      |
| 1                        | $PC7^*1$        | TTL, Ein- oder Ausgang; Nach Reset: Eingang             | $\mathbf{1}$   |
| $\overline{2}$           | <b>GND</b>      | PC GND, nicht isoliert                                  | 34             |
| 3                        | PC <sub>6</sub> | TTL, Ein- oder Ausgang; Nach Reset: Eingang             | 18             |
| $\overline{4}$           | <b>GND</b>      | PC GND, nicht isoliert                                  | $\overline{2}$ |
| 5                        | PC <sub>5</sub> | TTL, Ein- oder Ausgang; Nach Reset: Eingang             | 35             |
| 6                        | <b>GND</b>      | PC GND, nicht isoliert                                  | 19             |
| $\overline{\mathcal{L}}$ | PC4             | TTL, Ein- oder Ausgang; Nach Reset: Eingang             | $\overline{3}$ |
| 8                        | <b>GND</b>      | PC GND, nicht isoliert                                  | 36             |
| 9                        | K1              | TTL Ausgang; gleiches Signal wie H1 am Fronstecker, FM1 | 20             |
| 10                       | <b>GND</b>      | PC GND, nicht isoliert                                  | $\overline{4}$ |
| 11                       | K <sub>2</sub>  | TTL Ausgang; gleiches Signal wie H2 am Fronstecker, FM2 | 37             |
| 12                       | <b>GND</b>      | PC GND, nicht isoliert                                  | 21             |
| 13                       | K3              | TTL Ausgang; gleiches Signal wie H3 am Fronstecker, FM3 | 5              |
| 14                       | <b>GND</b>      | PC GND, nicht isoliert                                  | 38             |
| 15                       | K4              | TTL Ausgang; gleiches Signal wie H4 am Fronstecker, FM4 | 22             |
| 16                       | <b>GND</b>      | PC GND, nicht isoliert                                  | 6              |
| 17                       | PA <sub>0</sub> | TTL, Ein- oder Ausgang; Nach Reset: Eingang             | 39             |
| 18                       | PA1             | TTL, Ein- oder Ausgang; Nach Reset: Eingang             | 23             |
| 19                       | PA <sub>2</sub> | TTL, Ein- oder Ausgang; Nach Reset: Eingang             | $\overline{7}$ |
| 20                       | PA3             | TTL, Ein- oder Ausgang; Nach Reset: Eingang             | 40             |
| 21                       | <b>GND</b>      | PC GND, nicht isoliert                                  | 24             |
| 22                       | PA4             | TTL, Ein- oder Ausgang; Nach Reset: Eingang             | 8              |
| 23                       | PA5             | TTL, Ein- oder Ausgang; Nach Reset: Eingang             | 41             |

<sup>1 3 5 7 9 11 13 15 17 19 21 23 25 27 29 31 33 35 37 39 41 43 45 47 49</sup> 

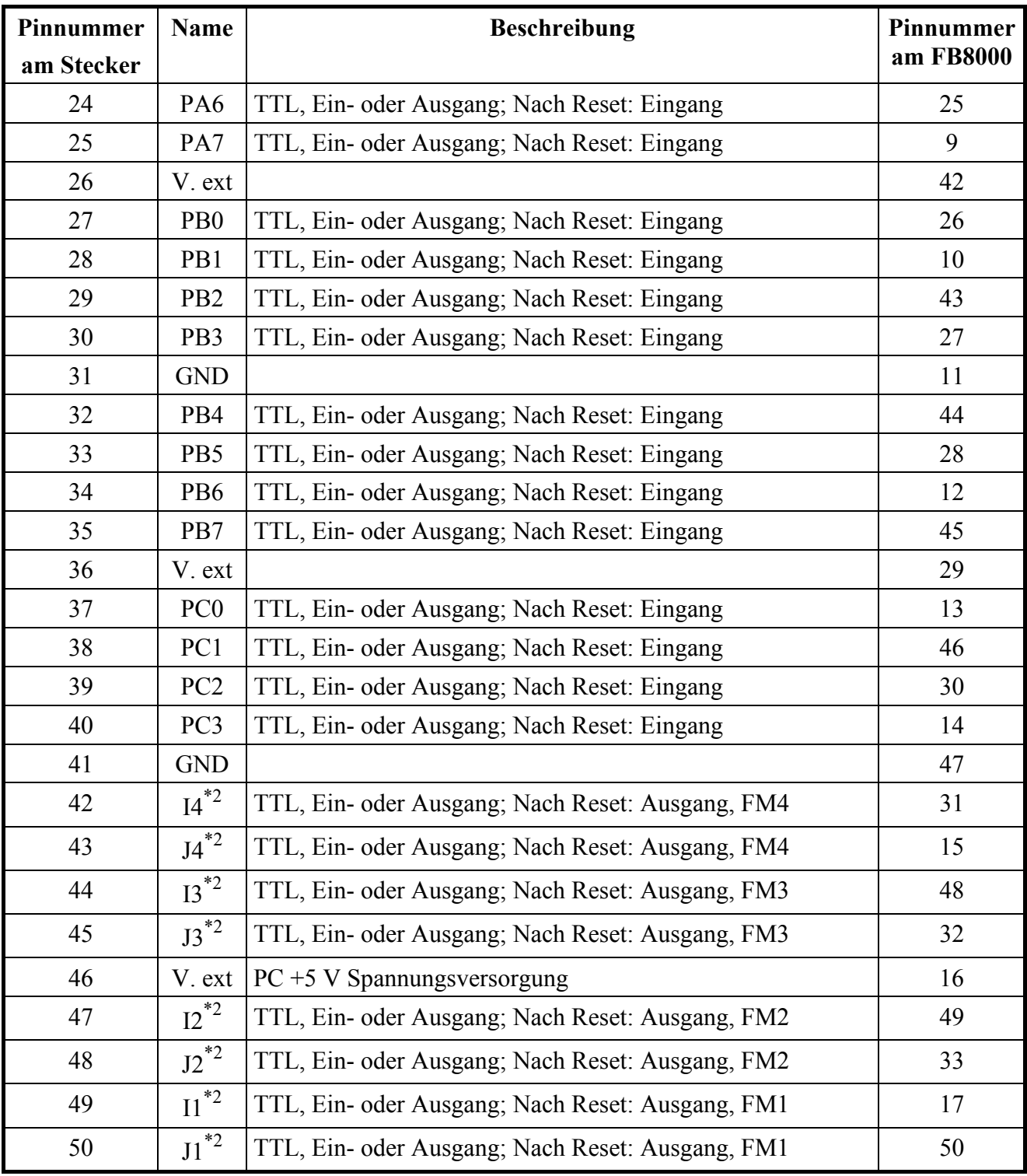

\*1 PA, PB und PC Pullup auf 5 V

\*2 Serienwiderstand 100 Ω, PD

**PA, PB, PC und PD können nur über das Funktionsmodul "TTL I/O" genutzt werden.** 

# <span id="page-7-0"></span>**2.3 E/A-Belegung der TTL I/Os**

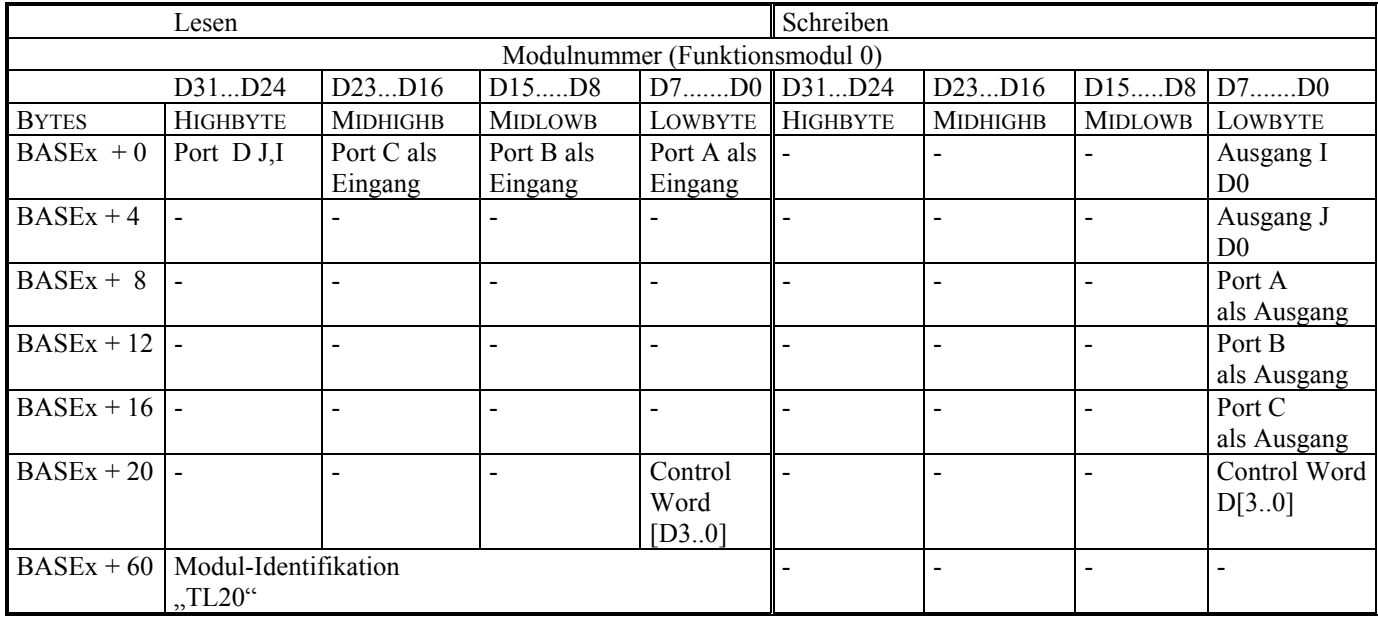

Die Zugriffe werden immer in 32-Bit-Breite gelesen oder geschrieben.

-: keine Funktion; **x:** Basisadresse des Funktionsmoduls x.

Die Ports A, B, C sind nach dem Reset als Eingänge definiert, das Port D (I, J) ist nach dem Reset als Ausgang geschaltet

Die Ports A, B, C, D sind alle über 4K7 Pull Up Widerstände auf VCC gesetzt.

# **2.4 Beschreibung der E/A-Funktionen**

## **Erkennungsregister**

Beim Lesen der Adresse BASE + 60, steht die Erkennung der Funktion sowie die Revision der Funktion in ASCI Format.

 $BASE + 60$  "T" "L" "2" "0" Bedeutet: TTL I/O Revision 2.0

 $\mathbf{1}$ 

# <span id="page-8-0"></span>**3 STANDARD-SOFTWARE**

# **3.1 Einleitung**

# **WICHTIG!**

Merken Sie sich die folgenden Schriftweisen im Text:

Funktion: "i\_APCI1710\_SetBoardInformation" Variable *ui\_Address* 

**Bitte beachten:** Die Karte **CPCI-1710** ist mit der **APCI-1710** kompatibel, was die Softwareinstallation anbelangt. Die Programme ADDIREG und SET1710 machen keinen Unterschied zwischen PCI-Karten und CompactPCI-Karten.

Die API-Funktionen der Standardsoftware sind ebenfalls identisch.

|              | <b>Borland C</b>          | <b>Microsoft C</b>        | <b>Borland</b><br>Pascal | <b>Microsoft</b><br><b>Visual Basic</b><br>Dos | <b>Microsoft</b><br><b>Visual Basic</b><br><b>Windows</b> |
|--------------|---------------------------|---------------------------|--------------------------|------------------------------------------------|-----------------------------------------------------------|
| <b>VOID</b>  | void                      | void                      | pointer                  |                                                | any                                                       |
| <b>BYTE</b>  | unsigned char             | unsigned char             | byte                     | integer                                        | integer                                                   |
| <b>INT</b>   | int                       | int                       | integer                  | integer                                        | integer                                                   |
| <b>UINT</b>  | unsigned int              | unsigned int              | word                     | long                                           | long                                                      |
| <b>LONG</b>  | long                      | long                      | longint                  | long                                           | long                                                      |
| <b>PBYTE</b> | unsigned char *           | unsigned char*            | var byte                 | integer                                        | integer                                                   |
| <b>PINT</b>  | $int *$                   | int *                     | var integer              | integer                                        | integer                                                   |
| <b>PUINT</b> | unsigned int <sup>*</sup> | unsigned int <sup>*</sup> | var word                 | long                                           | long                                                      |
| <b>PCHAR</b> | char*                     | char*                     | var string               | string                                         | string                                                    |

**Tabelle 3-1: Type Declaration für Dos und Windows 3.1X** 

<span id="page-9-0"></span>

|              | <b>Borland C</b> | <b>Microsoft C</b> | <b>Borland</b><br><b>Pascal</b> | <b>Microsoft</b><br><b>Visual Basic</b><br>Dos | <b>Microsoft</b><br><b>Visual Basic</b><br><b>Windows</b> |  |  |  |
|--------------|------------------|--------------------|---------------------------------|------------------------------------------------|-----------------------------------------------------------|--|--|--|
| <b>VOID</b>  | void             | void               | pointer                         |                                                | any                                                       |  |  |  |
| <b>BYTE</b>  | unsigned char    | unsigned char      | byte                            | integer                                        | integer                                                   |  |  |  |
| <b>INT</b>   | int              | int                | integer                         | integer                                        | integer                                                   |  |  |  |
| <b>UINT</b>  | unsigned int     | unsigned int       | long                            | long                                           | long                                                      |  |  |  |
| <b>LONG</b>  | long             | long               | longint                         | long                                           | long                                                      |  |  |  |
| <b>PBYTE</b> | unsigned char *  | unsigned char *    | var byte                        | integer                                        | integer                                                   |  |  |  |
| <b>PINT</b>  | $int *$          | $int *$            | var integer                     | integer                                        | integer                                                   |  |  |  |
| <b>PUINT</b> | unsigned int*    | unsigned int*      | var long                        | long                                           | long                                                      |  |  |  |
| <b>PCHAR</b> | char*            | char*              | var string                      | string                                         | string                                                    |  |  |  |

**Tabelle 3-2: Type Declaration für Windows 95/NT** 

## **Tabelle 3-3: Define-Wert**

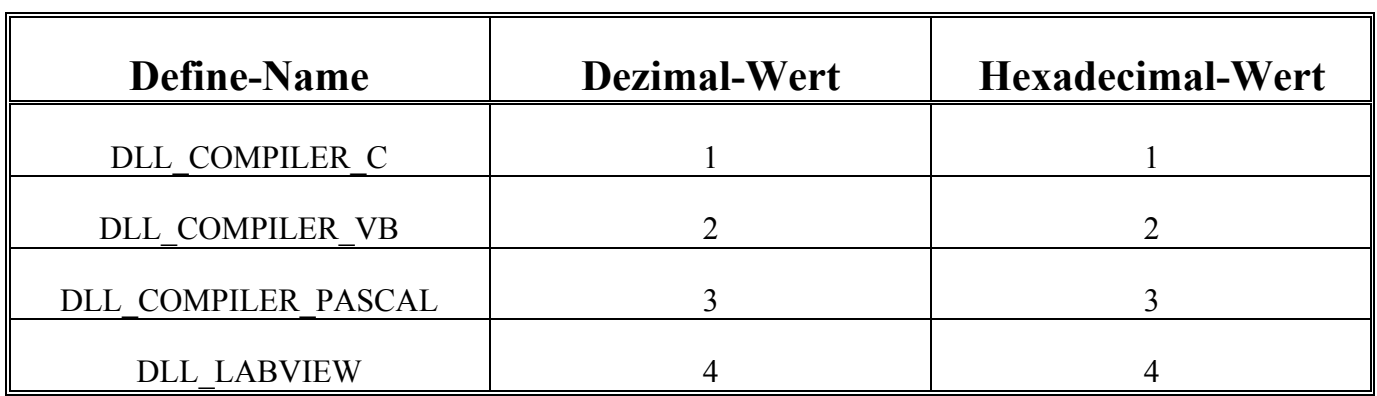

# <span id="page-10-0"></span>**3.2 Software-Funktionen (API)**

# **3.2.1 Initialisation**

## **1) i\_APCI1710\_InitTTLIODirection (...)**

#### **Syntax:**

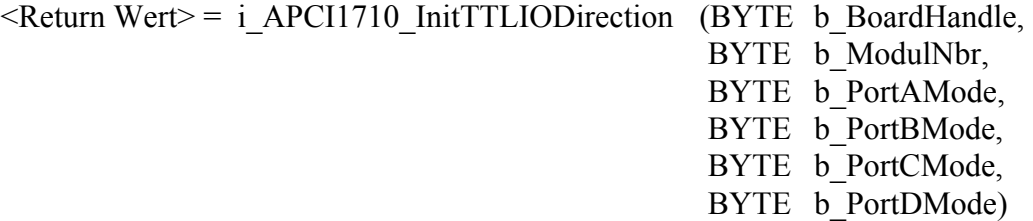

#### **Parameters:**

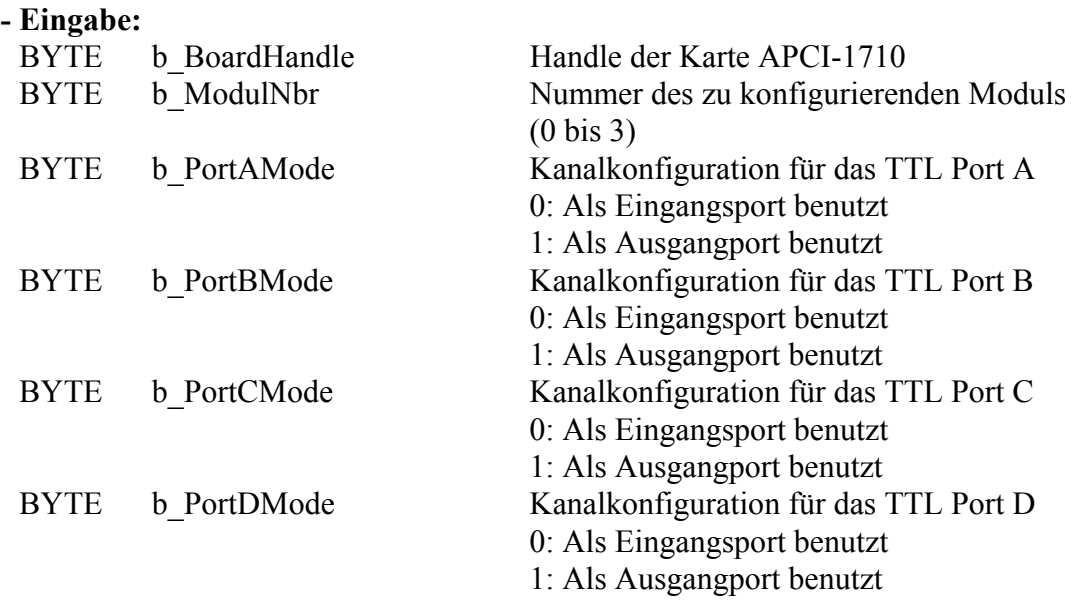

#### **- Ausgabe:**

Es erfolgt keine Ausgabe.

#### **Aufgabe:**

Konfiguriert den TTL I/O Betriebsmode für das ausgewählte Modul (*b\_ModulNbr*). Diese Funktion ist als Erste aufzurufen, bevor Sie eine andere Funktion

aufrufen, die auf TTL I/O zugreift.

#### **Funktionsaufruf:**

ANSI C :

int i ReturnValue; unsigned char  $\overline{b}$  BoardHandle;

 i\_ReturnValue = i\_APCI1710\_InitTTLIODirection (b\_BoardHandle, 0,

 0, 0, 0,

1);

#### **Return Wert:**

- 0: Kein Fehler
- -1: Der Handle-Parameter der Karte ist falsch.
- -2: Das ausgewählte Modul ist falsch.
- -3: Das ausgewählte Modul ist kein TTL I/O Modul.
- -4: Die Funktion ist nicht für diese Version verfügbar.
- -5: Der ausgewählte Mode für das Port A ist falsch.
- -6: Der ausgewählte Mode für das Port B ist falsch.
- -7: Der ausgewählte Mode für das Port C ist falsch.
- -8: Der ausgewählte Mode für das Port D ist falsch.

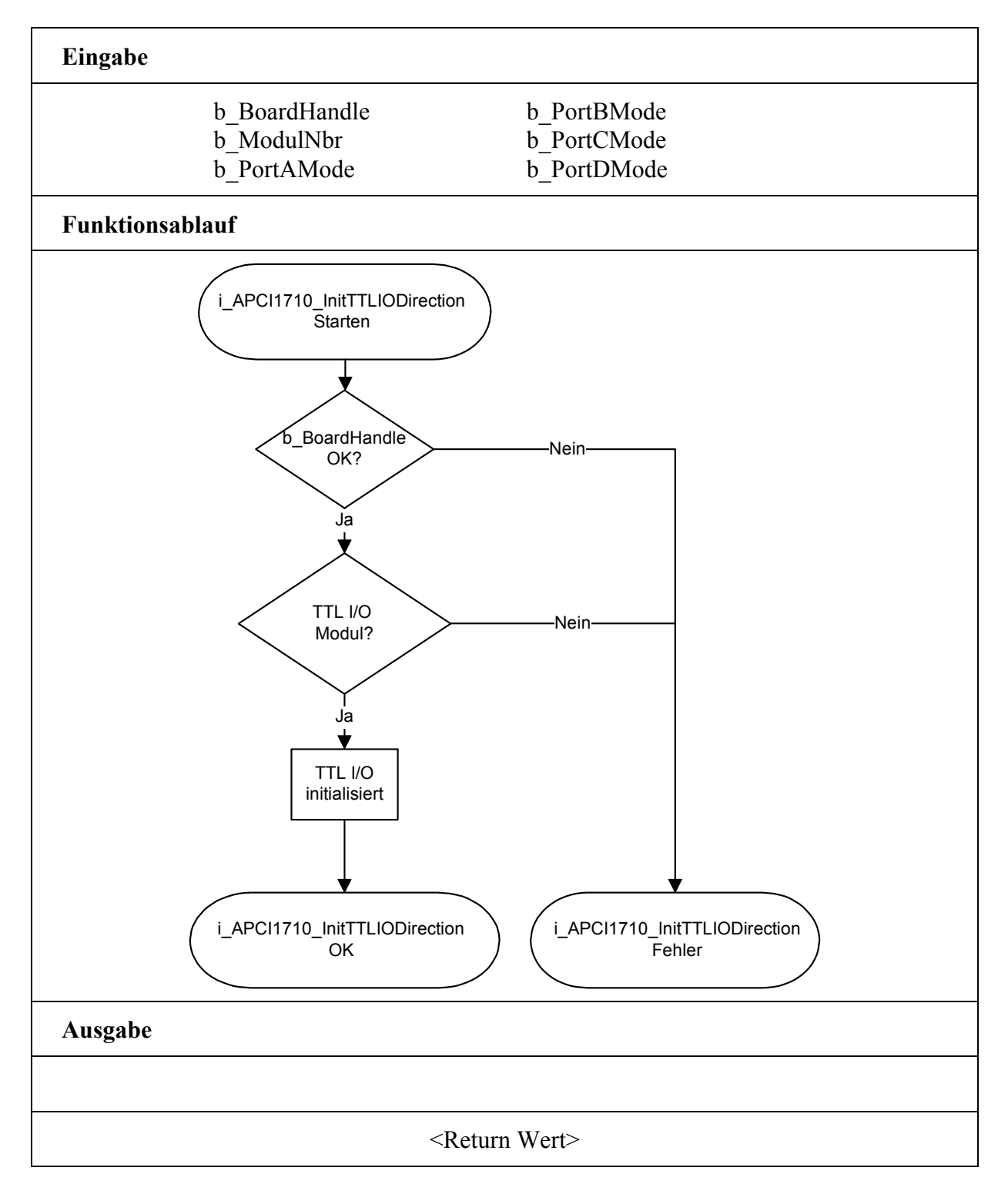

## <span id="page-12-0"></span>**3.2.2 TTL I/O lesen**

#### **1) i\_APCI1710\_ReadTTLIOChannelValue (...)**

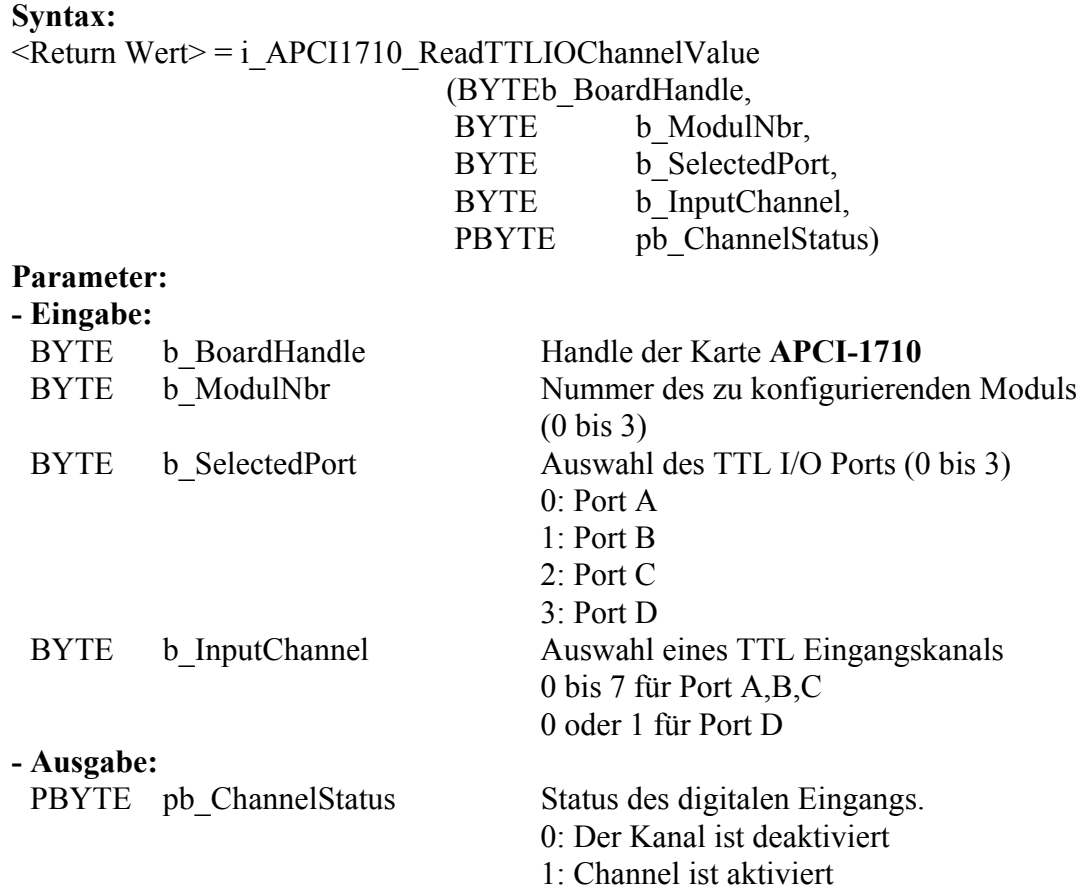

#### **Aufgabe:**

Gibt den Status des ausgewählten TTL Eingangs (*b\_InputChannel*) für das entsprechende Modul (*b\_ModulNbr*).

#### **Funktionsaufruf:**

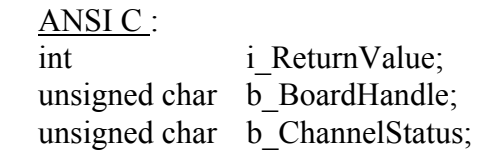

i\_ReturnValue = i\_APCI1710\_ReadTTLIOChannelValue

 (b\_BoardHandle, 0, 0, 0, &b\_ChannelStatus);

#### **Return Wert:**

0: Kein Fehler

- -1: Der Handle-Parameter der Karte ist falsch.
- -2: Das ausgewählte Modul ist falsch.
- -3: Das ausgewählte Modul ist kein TTL I/O Modul.
- -4: Das ausgewählte TTL Eingangsport ist falsch.
- -5: Der ausgewählte TTL Eingang ist falsch.
- -6: TTL I/O nicht initialisiert. Siehe Funktion "i\_APCI1710\_InitTTLIO"

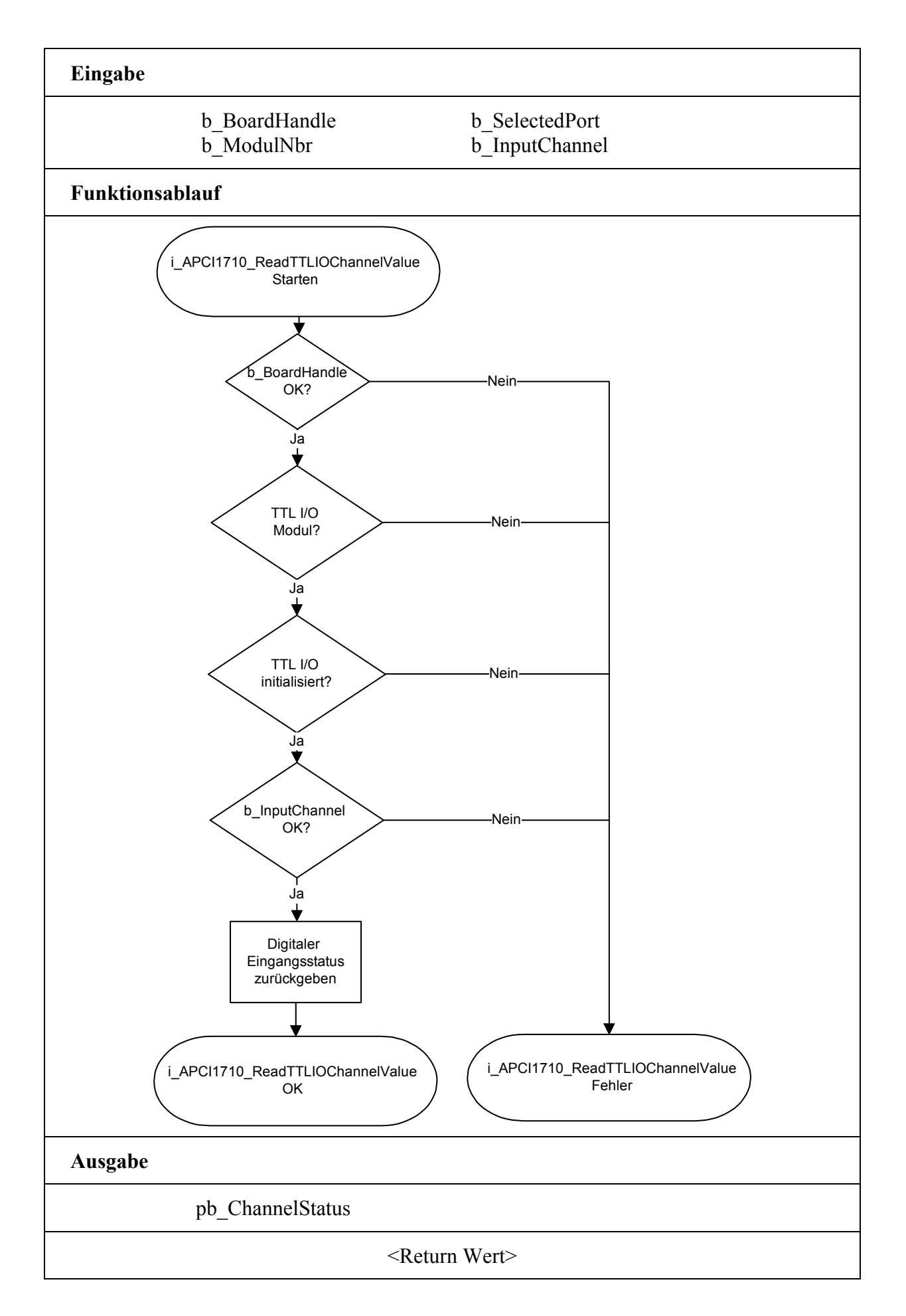

## <span id="page-14-0"></span>**2) i\_APCI1710\_ReadTTLIOPortValue (...)**

#### **Syntax:**

<Return Wert> = i\_APCI1710\_ReadTTLIOPortValue

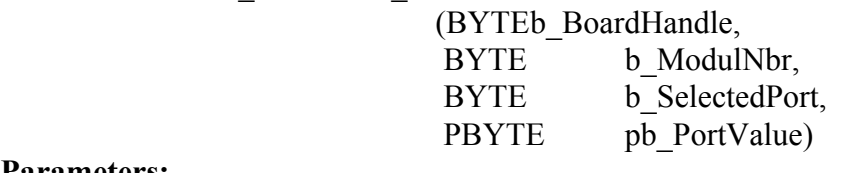

#### **Parameters:**

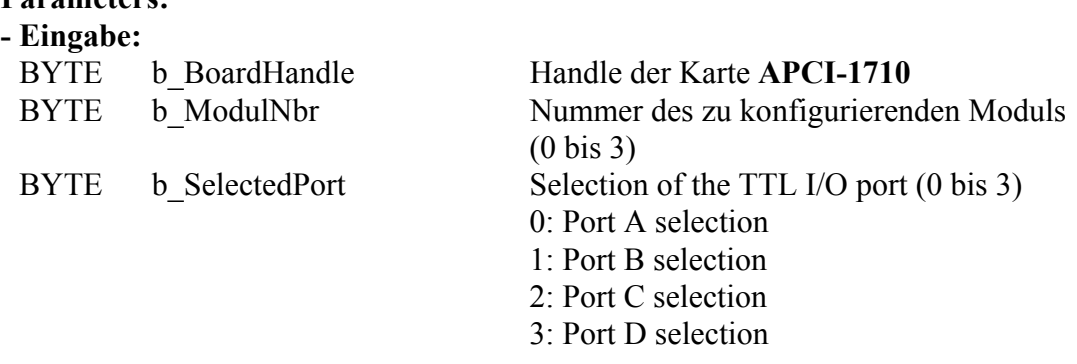

#### **- Ausgabe:**

PBYTE pb\_PortValue Status des digitalen TTL Eingansports.

#### **Aufgabe:**

Gibt den Status des digitalen Eingangsports (*b\_SelectedPort*) für das ausgewählte Modul (*b\_ModulNbr*) zurück.

#### **Funktionsaufruf:**

ANSI C:

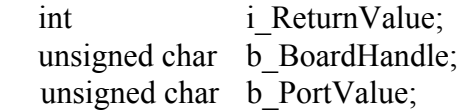

i\_ReturnValue = i\_APCI1710\_ReadTTLIOPortValue (b\_BoardHandle,

 0, 0, &b\_PortValue);

#### **Return Wert:**

0: Kein Fehler

-1: Der Handle-Parameter der Karte ist falsch.

-2: Das ausgewählte Modul ist falsch.

-3: Das ausgewählte Modul ist kein TTL I/O Modul.

-4: Das ausgewählte TTL Eingangsport ist falsch.

-5: TTL I/O nicht initialisiert. Siehe Funktion "i\_APCI1710\_InitTTLIO"

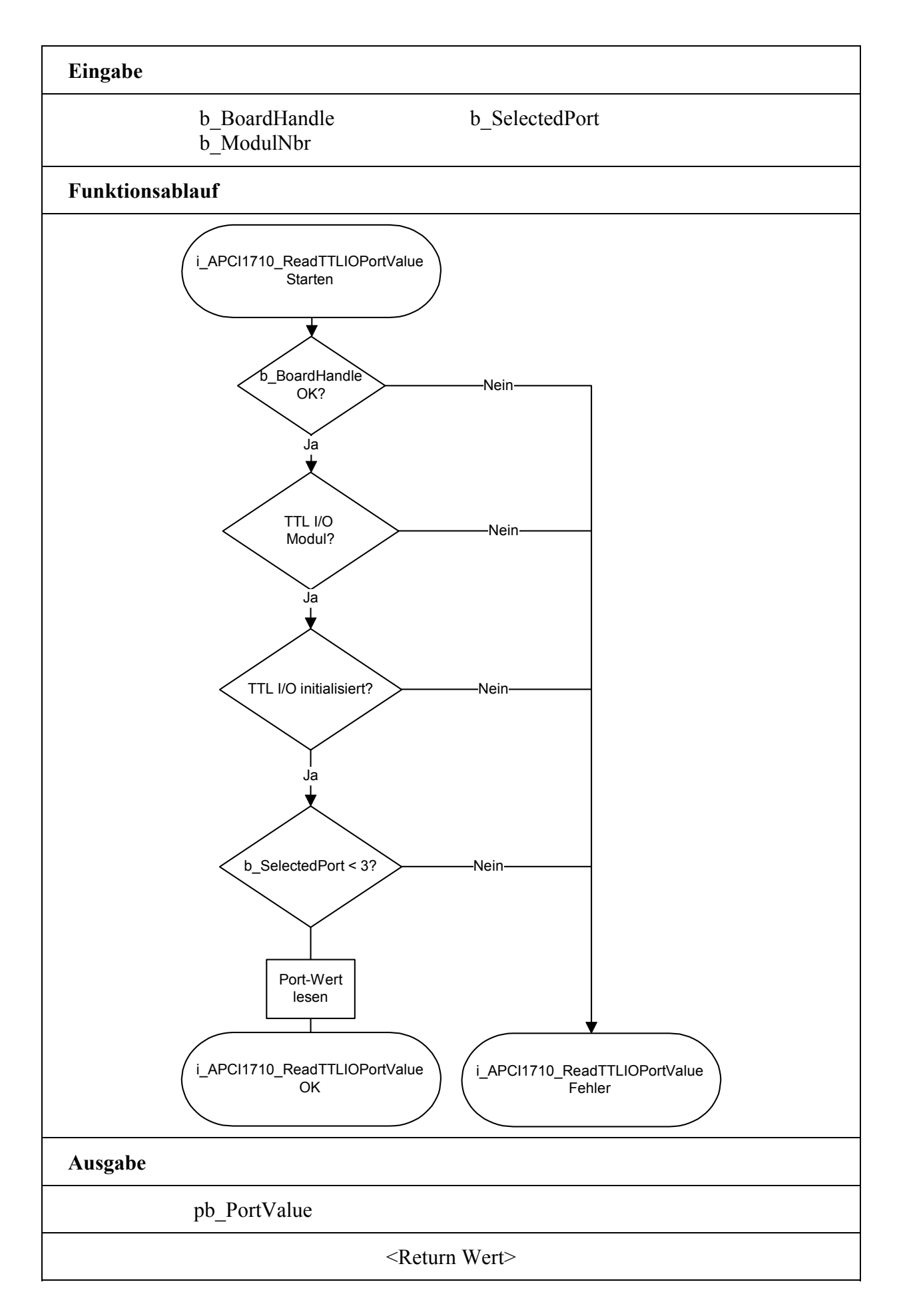

## <span id="page-16-0"></span>**3) i\_APCI1710\_ReadTTLIOAllPortValue (...)**

#### **Syntax:**

 $\leq$ Return Wert $> i$  APCI1710\_ReadTTLIOAllPortValue (BYTEb BoardHandle, BYTE b ModulNbr, PULONG pul AllPortValue) **Parameters: - Eingabe:**

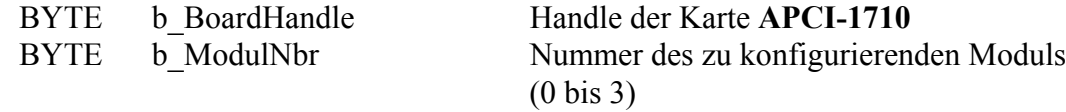

**- Ausgabe:**

 PULONG pul\_AllPortValue Status der digitalen TTL Eingangsport A,B, C und D.

#### **Aufgabe:**

Gibt den Status aller Eingangsports (A, B, C und D) für das ausgewählte TTL I/O Modul (*b\_ModulNbr)*.

#### **Funktionsaufruf:**

ANSI C :

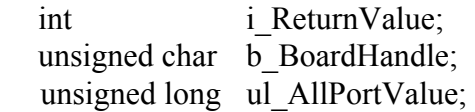

 i\_ReturnValue = i\_APCI1710\_ReadTTLIOAllPortValue (b\_BoardHandle, 0,

& ul\_AllPortValue);

#### **Return Wert:**

0: Kein Fehler

-1: Der Handle-Parameter der Karte ist falsch

- -2: Das ausgewählte Modul ist falsch
- -3: Das ausgewählte Modul ist kein TTL I/O Modul

-4: Die TTL I/O Funktion ist nicht initialisiert. Siehe Funktion "i\_APCI1710\_InitTTLIO"

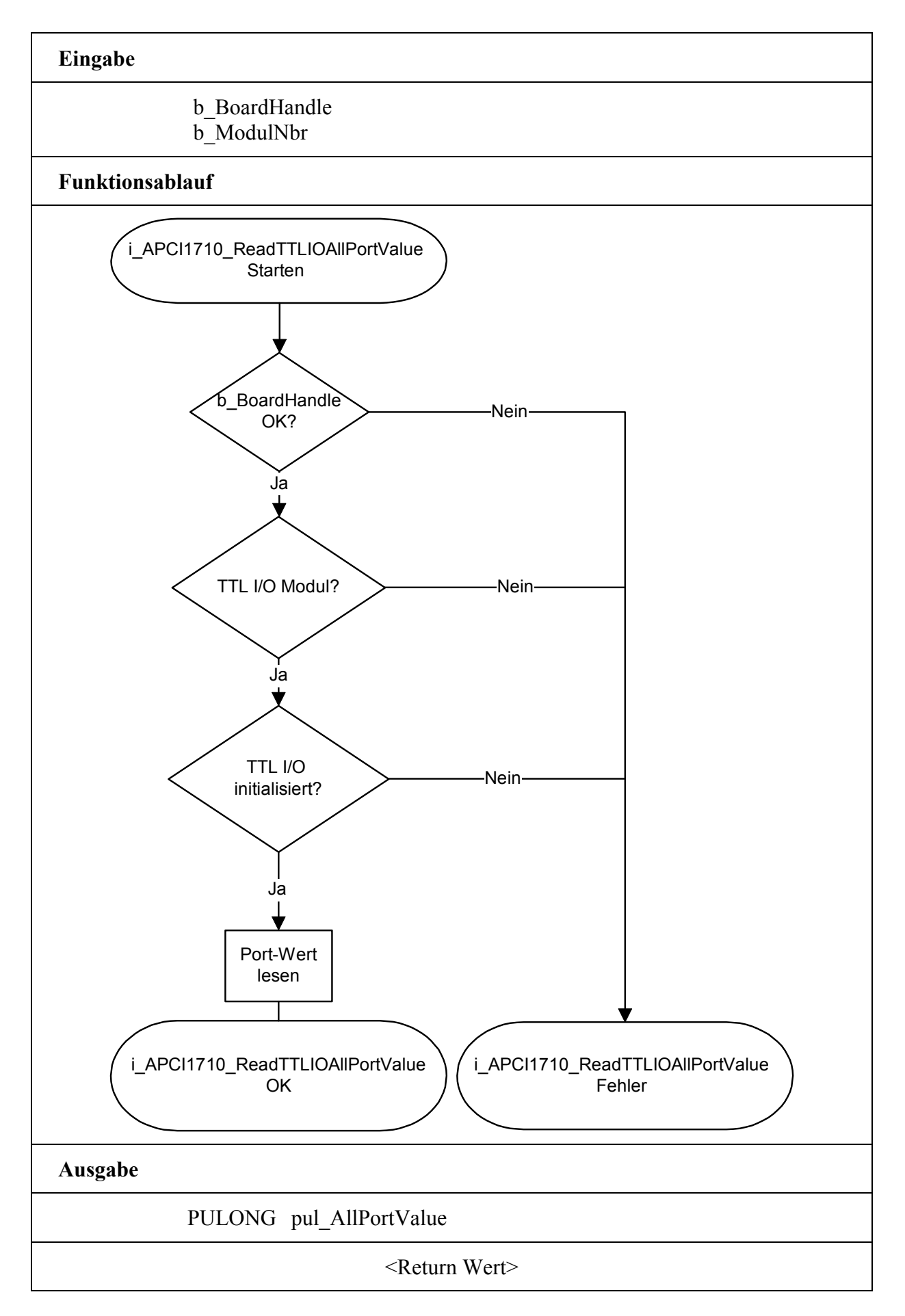

# <span id="page-18-0"></span>**3.2.3 TTL I/O schreiben**

## **1) i\_APCI1710\_SetTTLIOChlOn (...)**

**Syntax:**

<Return Wert> = i\_APCI1710\_SetTTLIOChlOn (BYTEb\_BoardHandle, BYTE b ModulNbr, BYTE b OutputChannel)

#### **Parameters:**

#### **- Ei**

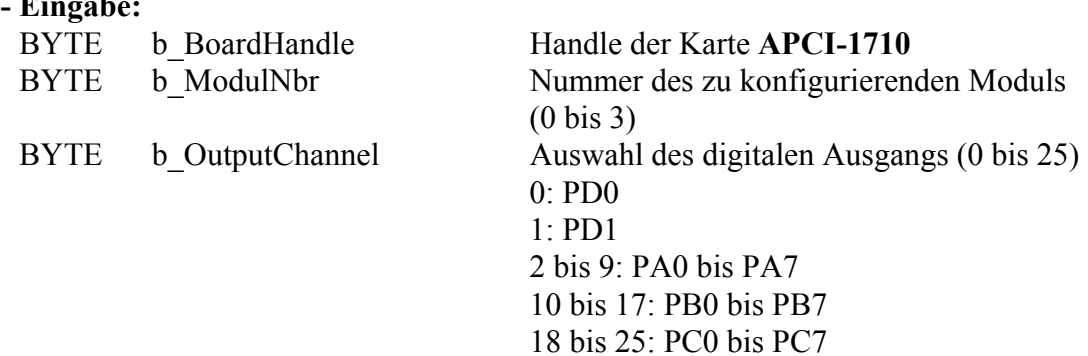

#### **- Ausgabe:**

Es erfolgt keine Ausgabe.

#### **Aufgabe:**

Setzt den Ausgang *b\_Channel*. Einen Ausgang setzten bedeutet auf High setzen.

#### **Funktionsaufruf:**

ANSI C:

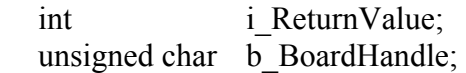

i ReturnValue = i APCI1710 SetTTLIOChlOn (b BoardHandle,

 0,  $0;$ 

#### **Return Wert:**

- 0: Kein Fehler
- -1: Der Handle-Parameter der Karte ist falsch.
- -2: Das ausgewählte Modul ist falsch.
- -3: Das ausgewählte Modul ist kein TTL I/O Modul.
- -4: Das ausgewählte TTL Ausgang ist falsch.
- -5: Die TTL I/O Funktion ist nicht initialisiert. Siehe Funktion "i\_APCI1710\_InitTTLIO"

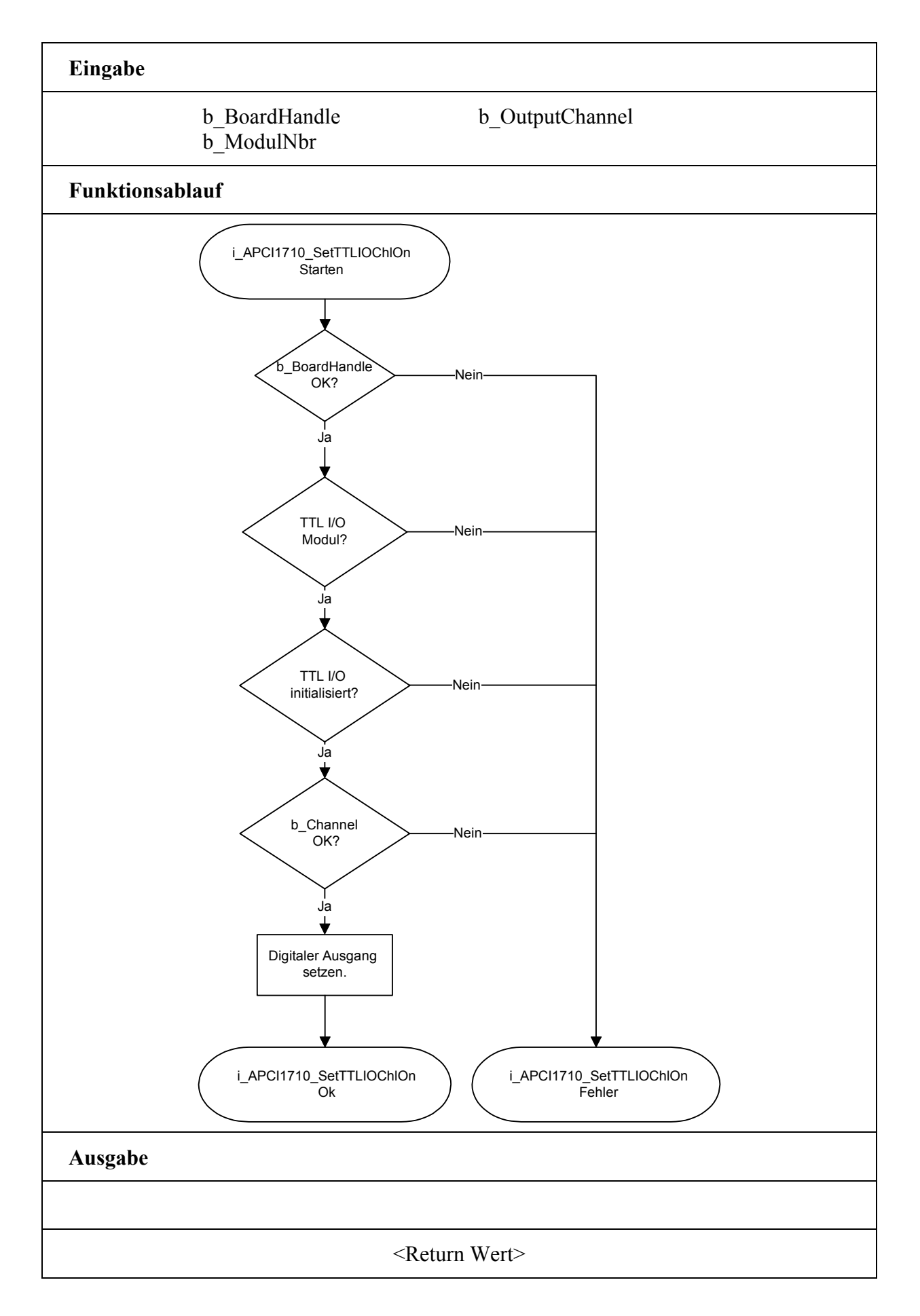

## <span id="page-20-0"></span>**2) i\_APCI1710\_SetTTLIOChlOff (...)**

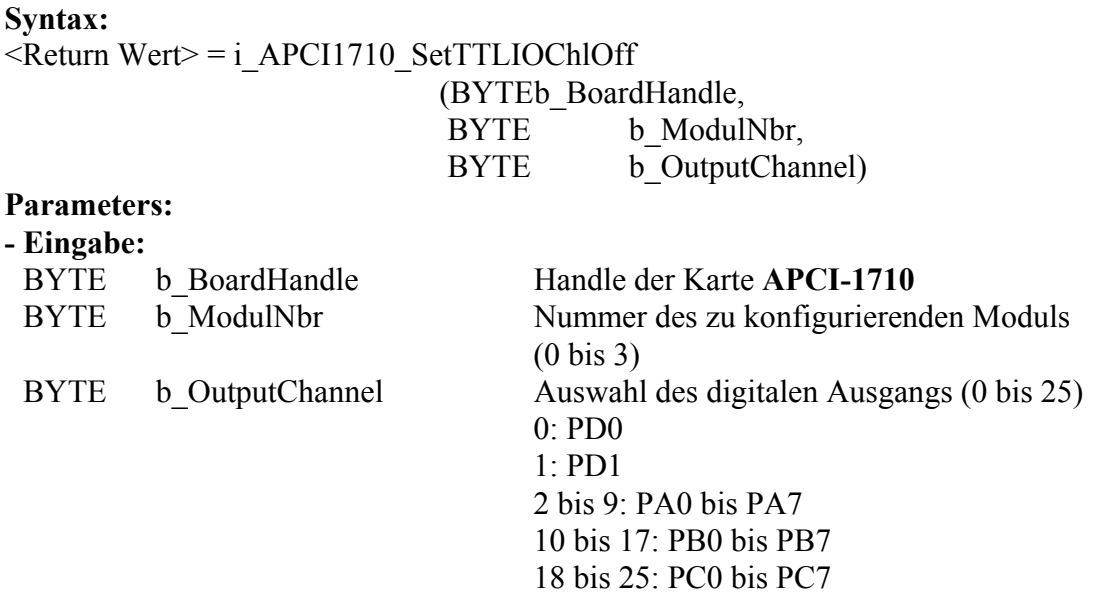

#### **- Ausgabe:**

Es erfolgt keine Ausgabe.

#### **Aufgabe:**

Setzt den Ausgang *b\_Channel* zurück. Einen Ausgang zurücksetzen beduetet auf Low setzen.

#### **Funktionsaufruf:**

ANSI C:

int i ReturnValue; unsigned char b\_BoardHandle;

i ReturnValue = i APCI1710 SetTTLIOChlOff (b BoardHandle,

 0,  $0;$ 

#### **Return Wert:**

- 0: Kein Fehler
- -1: Der Handle-Parameter der Karte ist falsch.
- -2: Das ausgewählte Modul ist falsch
- -3: Das ausgewählte Modul ist kein TTL I/O Modul.
- -4: Der ausgewählte TTL Ausgang ist falsch.
- -5: Die TTL I/O Funktion ist nicht initialisiert. Siehe Funktion "i\_APCI1710\_InitTTLIO"

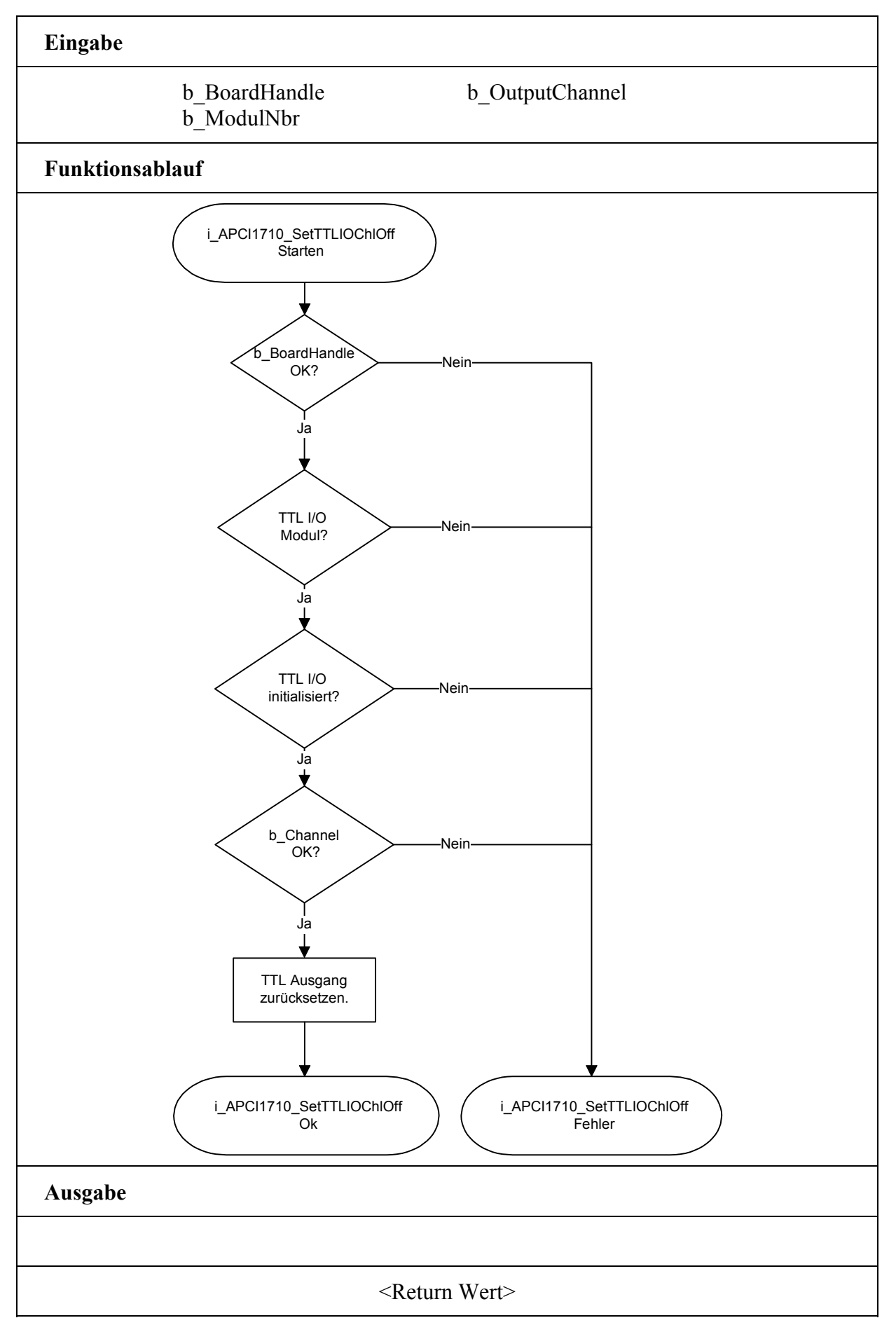

# <span id="page-22-0"></span>**3.2.4 Kernelfunktionen für Windows NT/95/98**

1

## **IMPORTANT!**

**Diese Funktionen stehen nur für die Windows NT/95/98 Benutzer-Iinterruptroutine im synchronen Mode zur Verfügung. Siehe Funktion "i\_APCI1710\_SetBoardIntRoutineWin32"**

# **1) i\_APCI1710\_KRNL\_ReadTTLIOChannelValue (...)**

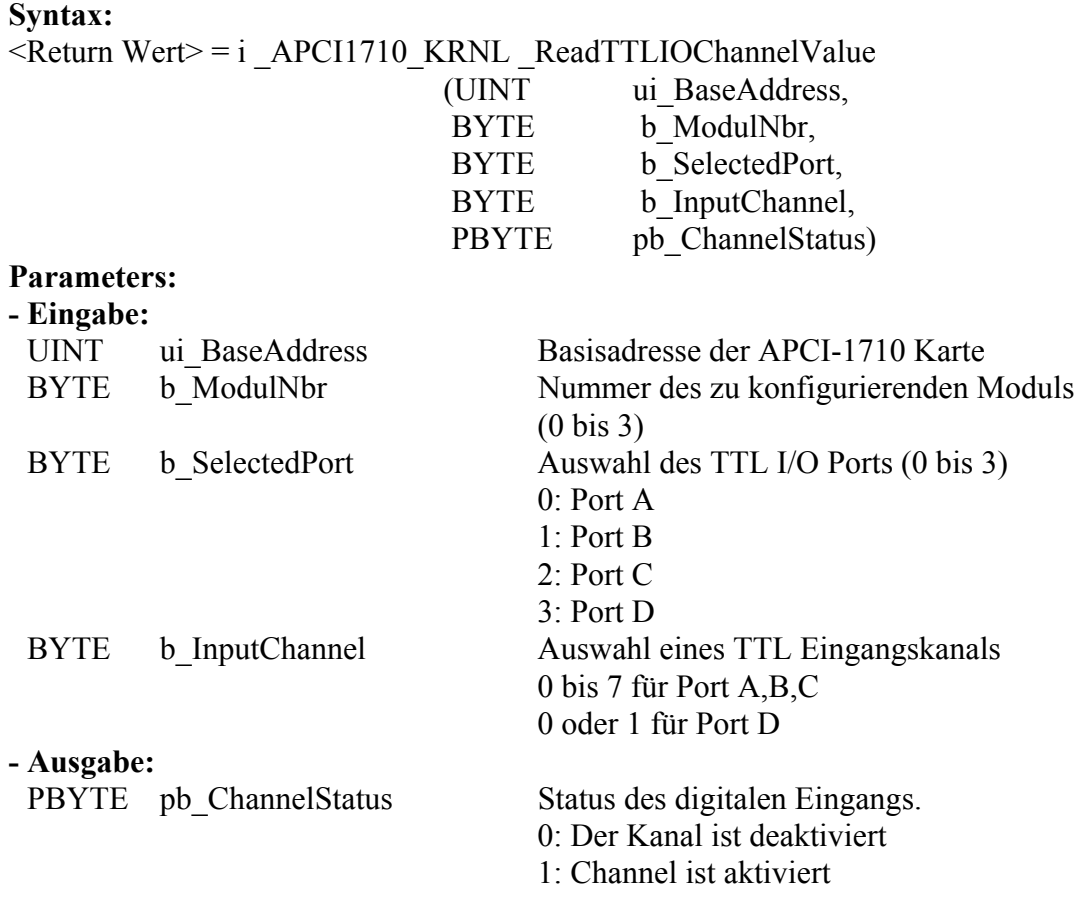

#### **Aufgabe:**

Gibt den Status des ausgewählten TTL Eingangs (*b\_InputChannel*) für das entsprechende Modul (*b\_ModulNbr*) zurück.

#### **Funktionsaufruf:**

ANSI C :

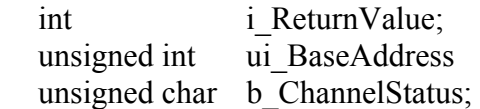

i ReturnValue = i APCI1710 KRNL ReadTTLIOChannelValue

 (ui\_BaseAddress, 0,

0,

 0, &b\_ChannelStatus);

## **Return Wert:**

0: Kein Fehler

- -1: Das ausgewählte Modul ist falsch
- -2: Das ausgewählte Modul ist kein TTL I/O Modul.
- -3: Das ausgewählte TTL Eingangsport ist falsch.
- -4: Der ausgewählte TTL Eingang ist falsch.

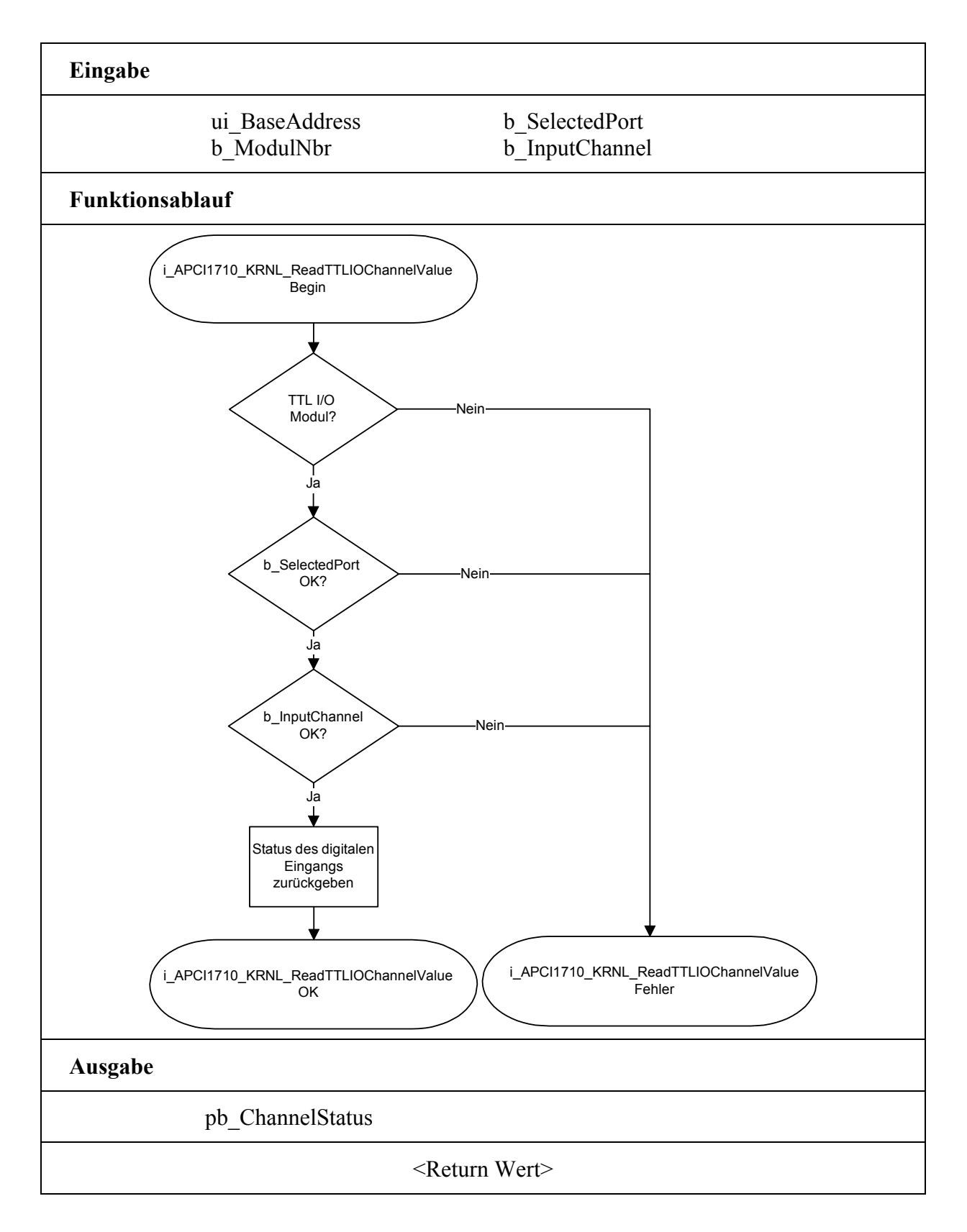

# <span id="page-24-0"></span>**2) i\_APCI1710\_KRNL\_ReadTTLIOPortValue (...)**

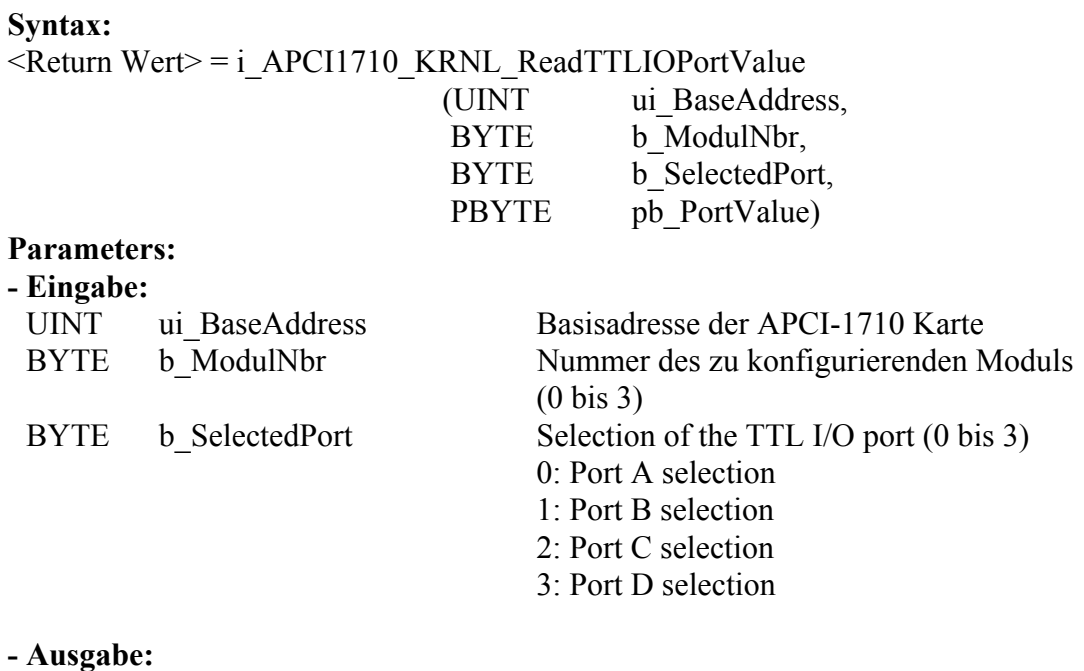

PBYTE pb\_PortValue Status des digitalen TTL Eingansports.

#### **Aufgabe:**

Gibt den Status des digitalen Eingangsports (*b\_SelectedPort*) für das ausgewählte Modul (*b\_ModulNbr*) zurück.

#### **Funktionsaufruf:**

ANSI C :

int i ReturnValue; unsigned int ui\_BaseAddress; unsigned char b PortValue;

i\_ReturnValue = i\_APCI1710\_KRNL \_ReadTTLIOPortValue

 (ui\_BaseAddress, 0, 0, &b\_PortValue);

#### **Return Wert:**

0: Kein Fehler

-1: Das ausgewählte Modul ist falsch

-2: Das ausgewählte Modul ist kein TTL I/O Modul.

-3: Das ausgewählte TTL Eingangsport ist falsch.

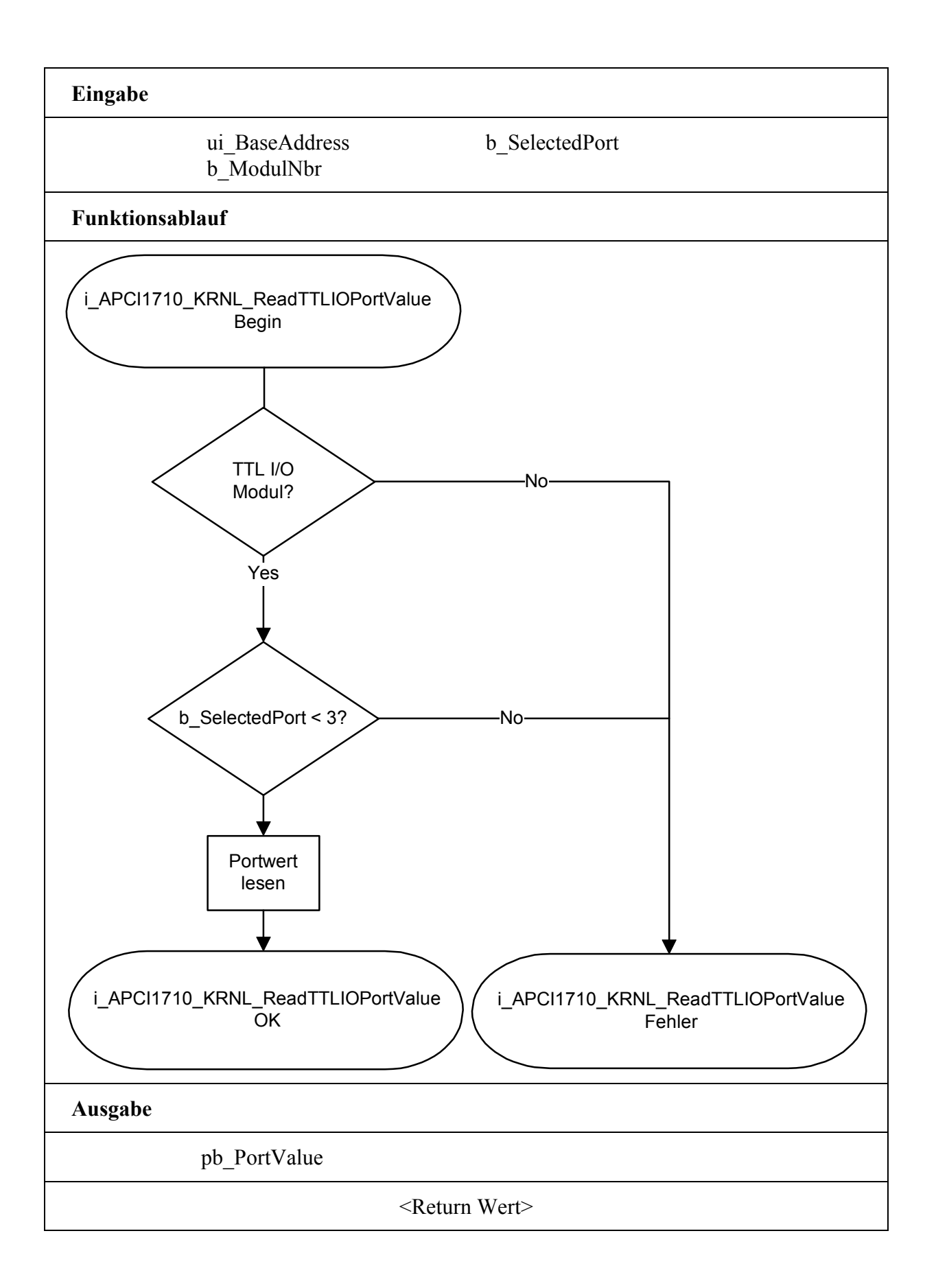

## <span id="page-26-0"></span>**3) i\_APCI1710\_KRNL\_ReadTTLIOAllPortValue (...)**

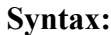

<Return Wert> = i\_APCI1710\_KRNL\_ReadTTLIOAllPortValue (UINT ui BaseAddress, BYTE b ModulNbr, PULONG pul AllPortValue)

#### **Parameters:**

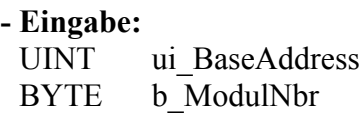

**- Ausgabe:** PULONG pul\_AllPortValue Status der digitalen TTL

Basisadresse der APCI-1710 Karte Nummer des zu konfigurierenden Moduls (0 bis 3)

Eingangsport A,B, C und D.

#### **Aufgabe:**

Gibt den Status aller Eingangsports (A, B, C und D) für das ausgewählte TTL I/O Modul (*b\_ModulNbr*) zurück.

#### **Funktionsaufruf:**

ANSI C :

int i ReturnValue; unsigned int ui\_BaseAddress; unsigned long ul\_AllPortValue;

i ReturnValue =  $i$  APCI1710 KRNL ReadTTLIOAllPortValue (ui\_BaseAddress, 0, &ul\_AllPortValue);

#### **Return Wert:**

0: Kein Fehler

-1: Das ausgewählte Modul ist falsch

-2: Das ausgewählte Modul ist kein TTL I/O Modul.

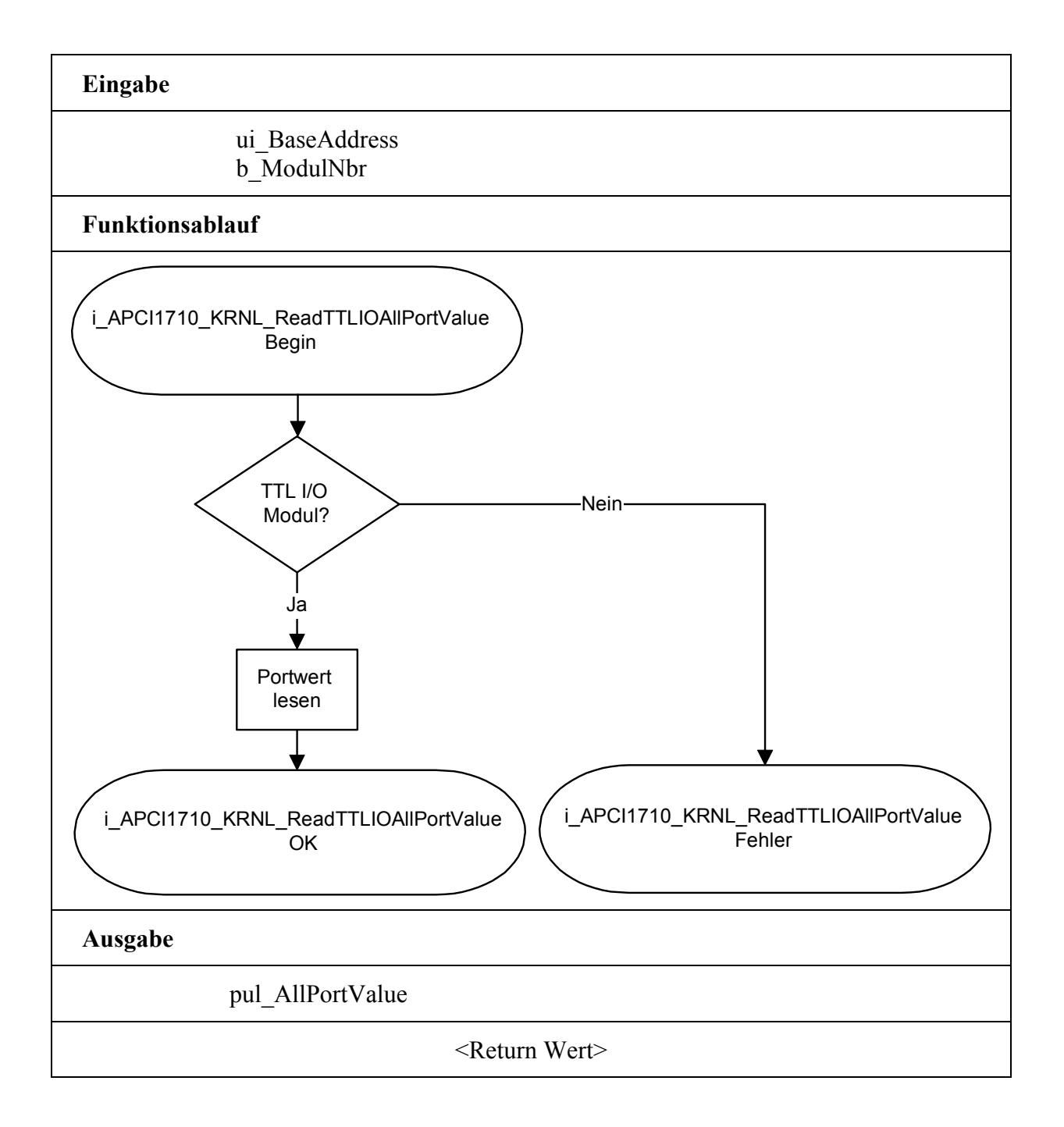

## <span id="page-28-0"></span>**4) i\_APCI1710\_KRNL\_SetTTLIOChlOn (...)**

#### **Syntax:**

<Return Wert> = i\_APCI1710\_KRNL\_SetTTLIOChlOn

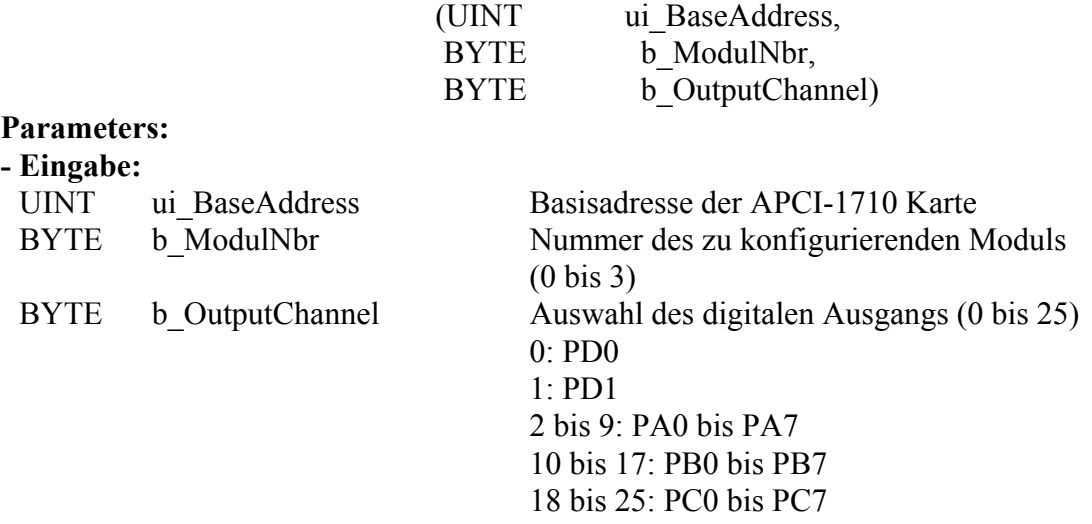

#### **- Ausgabe:**

Es erfolgt keine Ausgabe.

#### **Aufgabe:**

Setzt den Ausgang *b\_Channel*. Einen Ausgang setzten bedeutet auf High setzen.

## **Funktionsaufruf:**

ANSI C:

int i ReturnValue; unsigned int ui\_BaseAddress;

i\_ReturnValue = i\_APCI1710\_KRNL\_SetTTLIOChlOn (ui\_BaseAddress,

 0,  $0;$ 

#### **Return Wert:**

0: Kein Fehler

-1: Das ausgewählte Modul ist falsch

-2: Das ausgewählte Modul ist kein TTL I/O Modul.

-3: Das ausgewählte TTL Ausgang ist falsch.

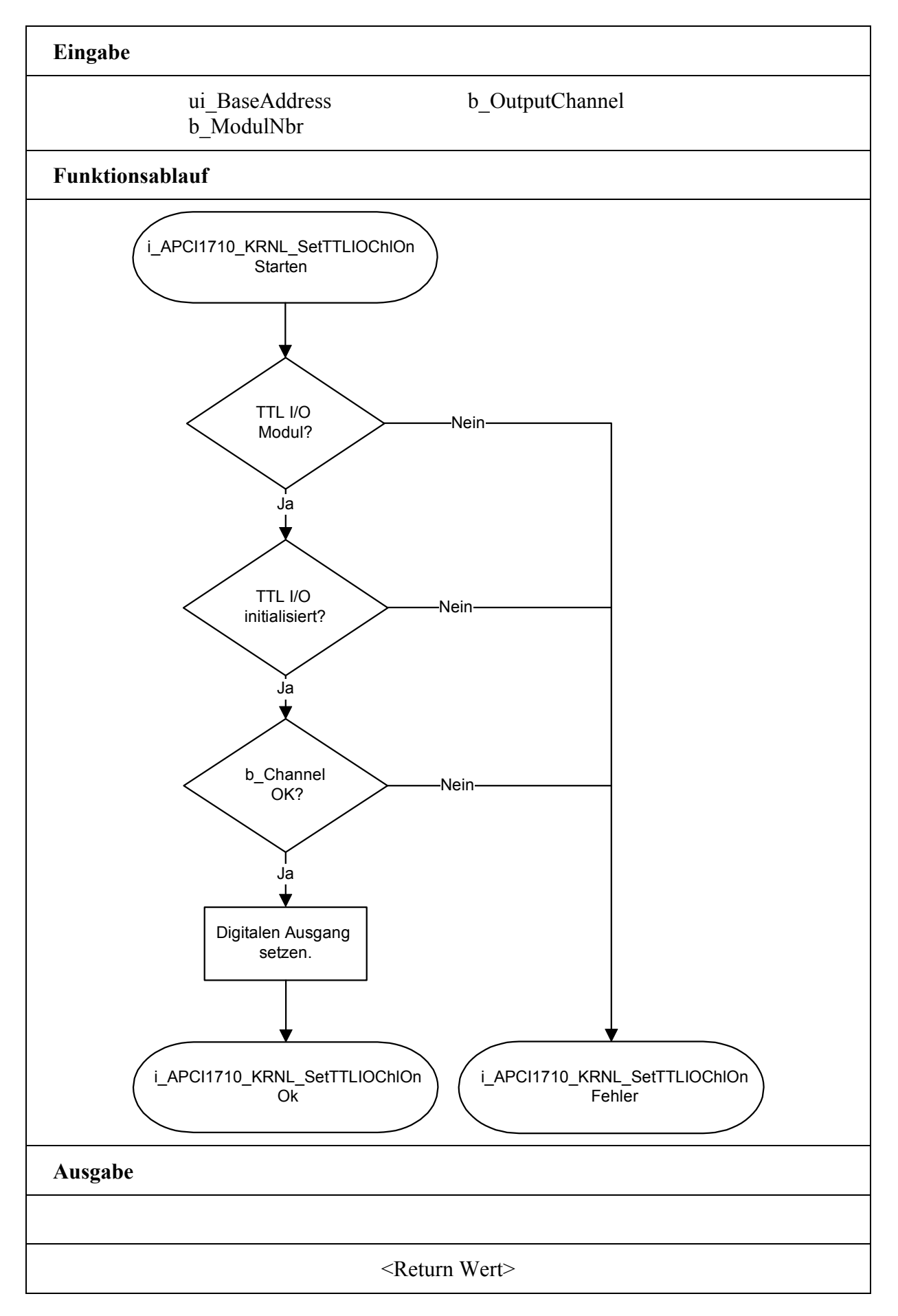

# <span id="page-30-0"></span>**5) i\_APCI1710\_KRNL\_SetTTLIOChlOff (...)**

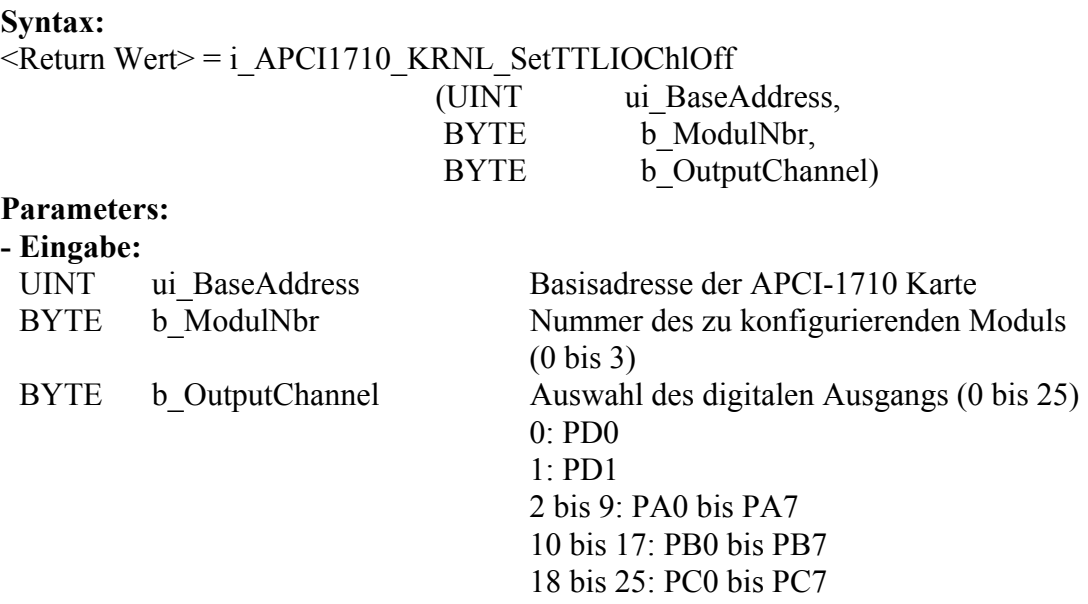

#### **- Ausgabe:**

Es erfolgt keine Ausgabe.

#### **Aufgabe:**

Setzt den Ausgang *b\_Channel* zurück. Einen Ausgang zurücksetzen beduetet auf Low setzen.

#### **Funktionsaufruf:**

ANSI C:

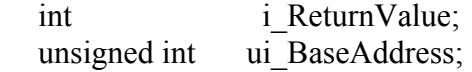

i ReturnValue = i APCI1710 KRNL SetTTLIOChlOff (ui BaseAddress,

 0,  $0;$ 

#### **Return Wert:**

0: Kein Fehler

- -1: Das ausgewählte Modul ist falsch
- -2: Das ausgewählte Modul ist kein TTL I/O Modul.
- -3: Der ausgewählte TTL Ausgang ist falsch.

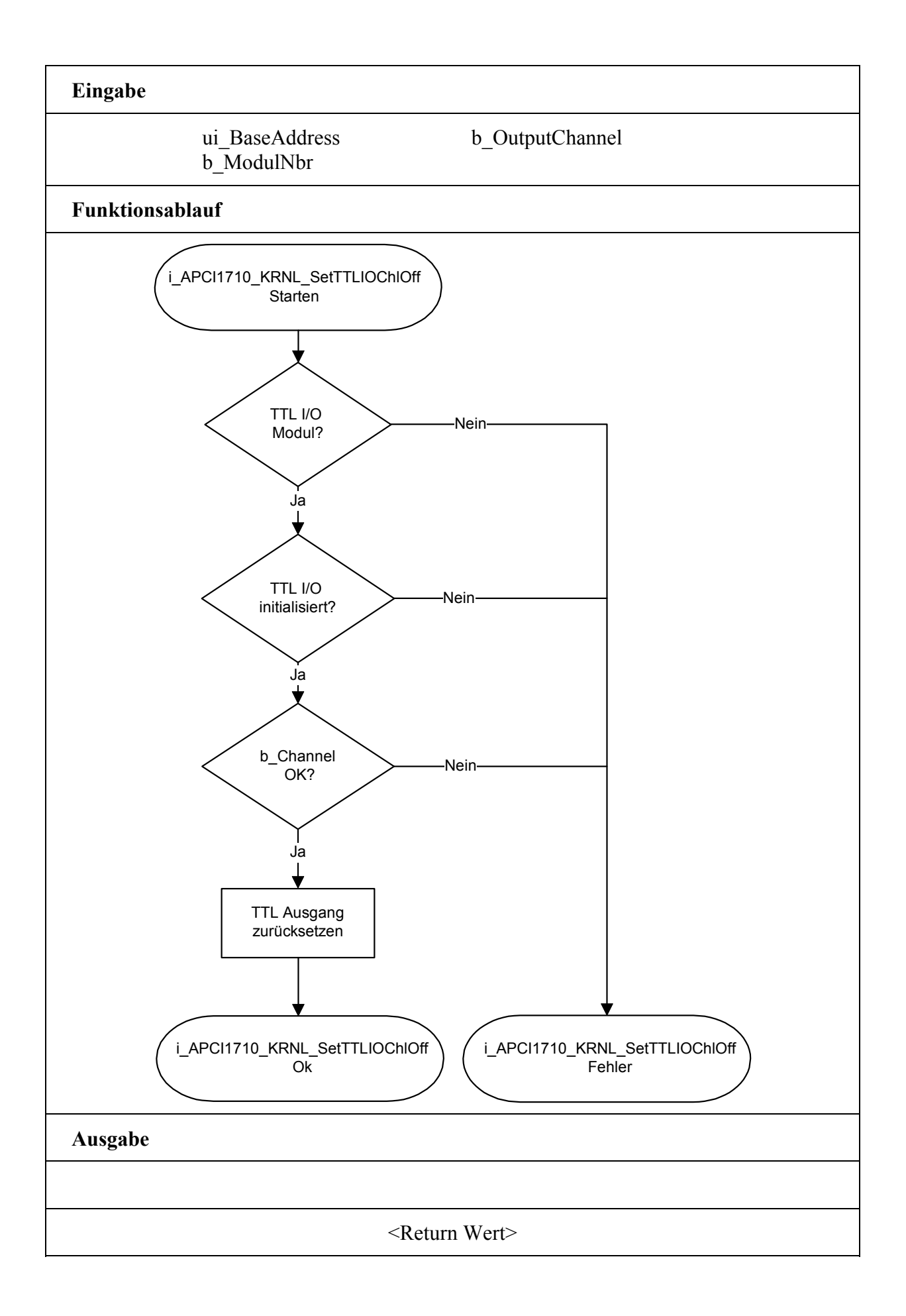